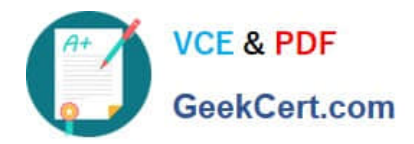

# **VL OCITY-PLATFORM-DEVELOPERQ&As**

Vlocity-Platform-Developer - Vlocity Platform Developer Exam (v5.0)

## **Pass Vlocity VLOCITY-PLATFORM-DEVELOPER Exam with 100% Guarantee**

Free Download Real Questions & Answers **PDF** and **VCE** file from:

**https://www.geekcert.com/vlocity-platform-developer.html**

100% Passing Guarantee 100% Money Back Assurance

Following Questions and Answers are all new published by Vlocity Official Exam Center

**https://www.geekcert.com/vlocity-platform-developer.html** 2024 Latest geekcert VLOCITY-PLATFORM-DEVELOPER PDF and VCE dumps Download

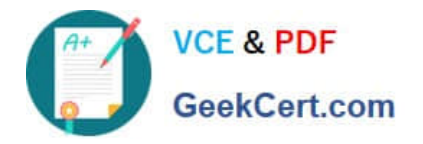

- **B** Instant Download After Purchase
- **@ 100% Money Back Guarantee**
- 365 Days Free Update
- 800,000+ Satisfied Customers

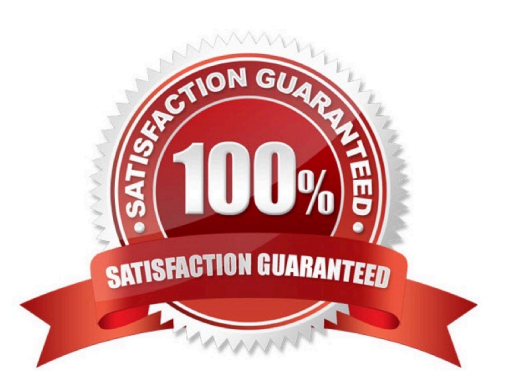

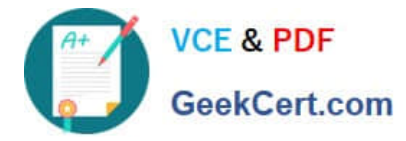

#### **QUESTION 1**

An OmniScript saves data to Salesforce and to an AWS Order Management system. What OmniScript element could save all of this data?

- A. DataRaptor Post Action
- B. Integration Procedure Action
- C. DataRaptor Load Action
- D. HTTP Action

Correct Answer: B

#### **QUESTION 2**

In which two fields in an Integration Procedure or DataRaptor can you use a function like CONCAT or DATEDIFF?

- Choose 2 answers
- A. In a Set Values Action in a Value field.
- B. In a Remote Action in an Additional Output value field.
- C. In a DataRaptor Action in an Input Parameters value field.
- D. In a DataRaptor in an Output Tab Output JSON Path.

Correct Answer: BC

#### **QUESTION 3**

You want to use a custom icon in a FlexCard. How would you do this?

- A. Select Salesforce SVG as the icon type and scroll through until you find the custom icons
- B. Select Custom as the icon type and search for the custom icon you want from the library
- C. Select Salesforce SVG as the icon type and search for custom to find the custom icon
- D. Select Custom as the icon type and enter the icon URL in the Image Source field

Correct Answer: D

#### **QUESTION 4**

You want to pass the postalcode attribute from a parent to a child FlexCard. What do you enter for the Value on the parent FlexCard?

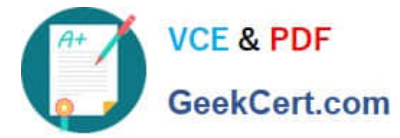

- A. {params.postaiCode}
- B. {Parent PostalCode}
- C. {PostalCode}
- D. {Params.PostalCode}
- Correct Answer: D

### **QUESTION 5**

What are two items you can include on a flyout action?

Choose 2 answers

- A. Another flyout
- B. A link to an Integration Procedure
- C. A link to a DataRaptor Load
- D. An OS Action
- Correct Answer: BD

[VLOCITY-PLATFORM-](https://www.geekcert.com/vlocity-platform-developer.html)[DEVELOPER PDF Dumps](https://www.geekcert.com/vlocity-platform-developer.html)

[VLOCITY-PLATFORM-](https://www.geekcert.com/vlocity-platform-developer.html)[DEVELOPER Study Guide](https://www.geekcert.com/vlocity-platform-developer.html) [VLOCITY-PLATFORM-](https://www.geekcert.com/vlocity-platform-developer.html)[DEVELOPER Exam](https://www.geekcert.com/vlocity-platform-developer.html) **[Questions](https://www.geekcert.com/vlocity-platform-developer.html)**